# МИНОБРНАУКИ РОССИИ ФГБОУ ВО «БАШКИРСКИЙ ГОСУДАРСТВЕННЫЙ УНИВЕРСИТЕТ» ФАКУЛЬТЕТ МАТЕМАТИКИ И ИНФОРМАЦИОННЫХ ТЕХНОЛОГИЙ

Утверждено: на заседании кафедры ИТиКМ протокол № 9 от 22 апреля 2020 г.

Зав. кафедрой Дав. кафедрой А.М. Болотнов

Согласовано: Председатель УМК факультета /института

М.Е. Ефимов

# **РАБОЧАЯ ПРОГРАММА ДИСЦИПЛИНЫ (МОДУЛЯ)**

Дисциплина **«Компьютерный дизайн»**

Факультатив

# **программа бакалавриата**

Направление подготовки 42.03.01 Реклама и связи с общественностью

Направленность (профиль) подготовки Коммуникационный менеджмент

> Квалификация бакалавр

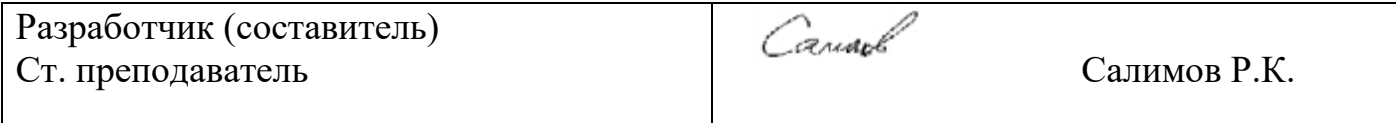

Для приема: 2020 г.

Уфа 2020 г.

Рабочая программа дисциплины рассмотрена и одобрена на заседании кафедры ИТ и КМ, протокол № 9 от 22.04.2020.

Заведующий кафедрой *Ферения* Болотнов А.М.

# **Список документов и материалов**

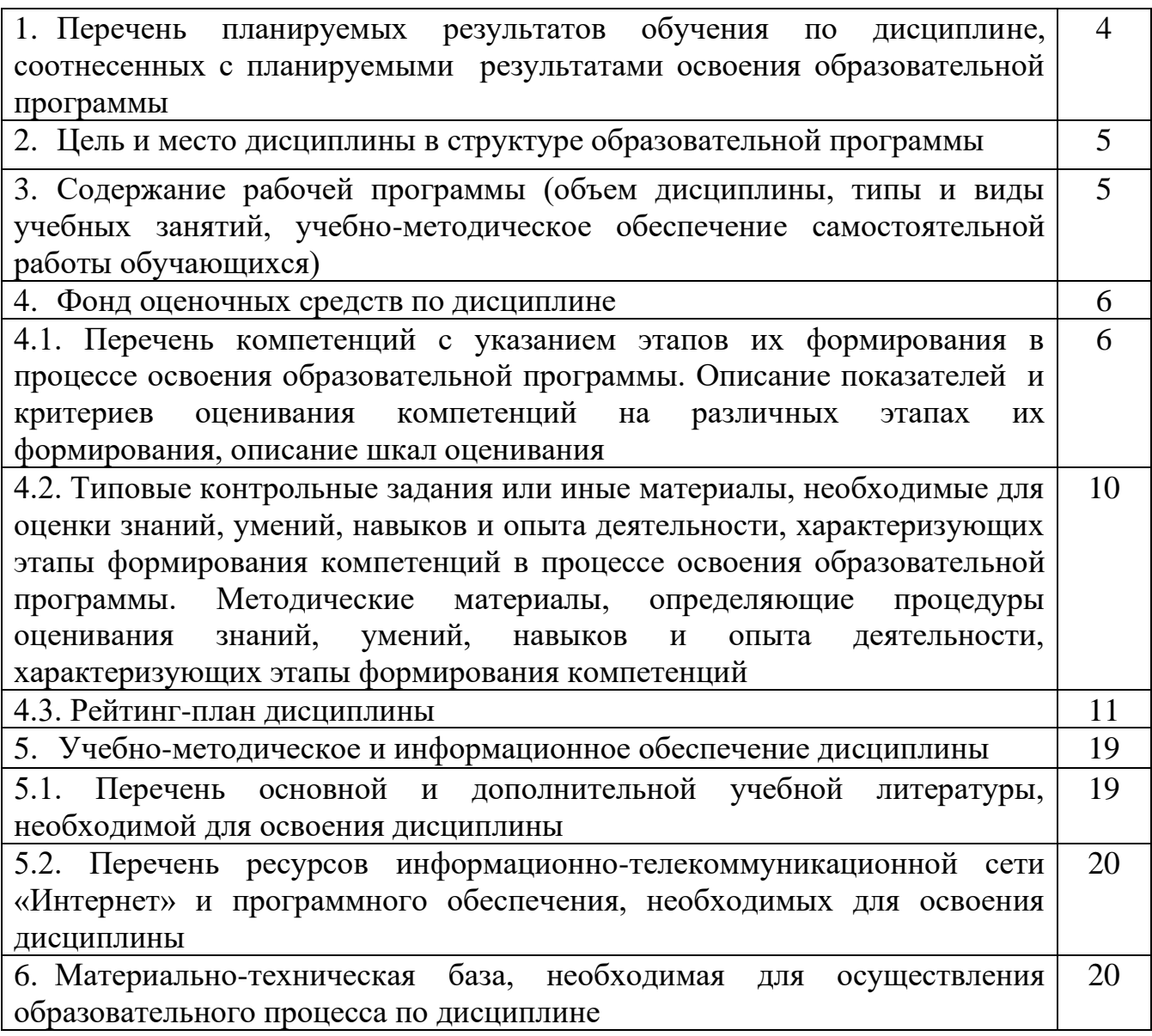

### **1. Перечень планируемых результатов обучения по дисциплине, соотнесенных с планируемыми результатами освоения образовательной программы**

В результате освоения образовательной программы обучающийся должен овладеть следующими результатами обучения по дисциплине:

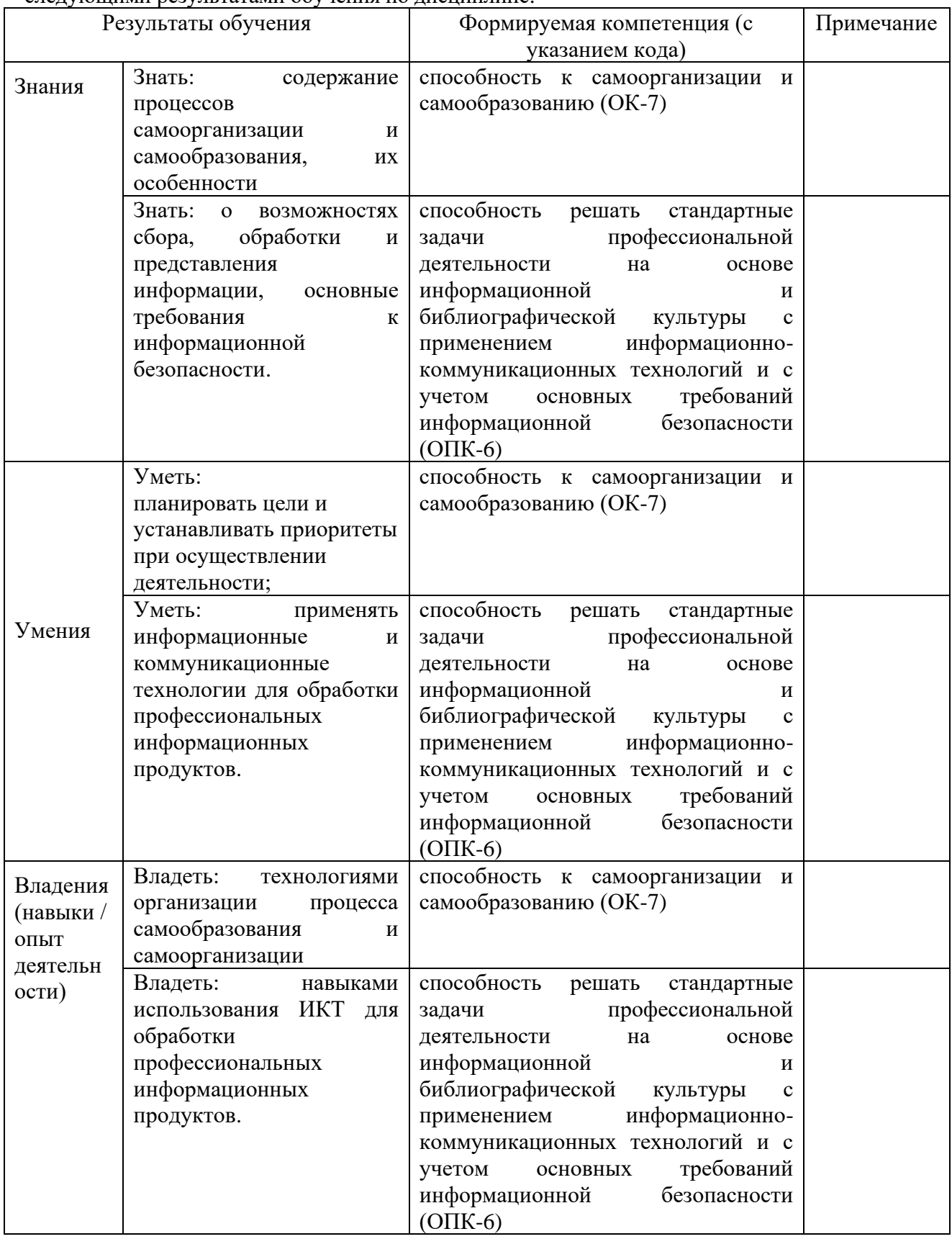

**2. Цель и место дисциплины в структуре образовательной программы** Дисциплина «Компьютерный дизайн» является факультативной. Дисциплина изучается на 4 курсе в 7 семестре.

**Целью дисциплины** «Компьютерный дизайн» является: ознакомление студентов с основами компьютерной графики и цифрового проектирования в дизайне, а также методами компьютерного редактирования, обработки и преобразования векторных и растровых изображений.

# **3. Содержание рабочей программы (объем дисциплины, типы и виды учебных занятий, учебно-методическое обеспечение самостоятельной работы обучающихся)**

Содержание рабочей программы представлено в Приложении 1.

### **4.1. Перечень компетенций с указанием этапов их формирования в процессе освоения образовательной программы. Описание показателей и критериев оценивания компетенций на различных этапах их формирования, описание шкал оценивания**

Код и формулировка компетенции: ОК-7 – способностью к самоорганизации и самообразованию.

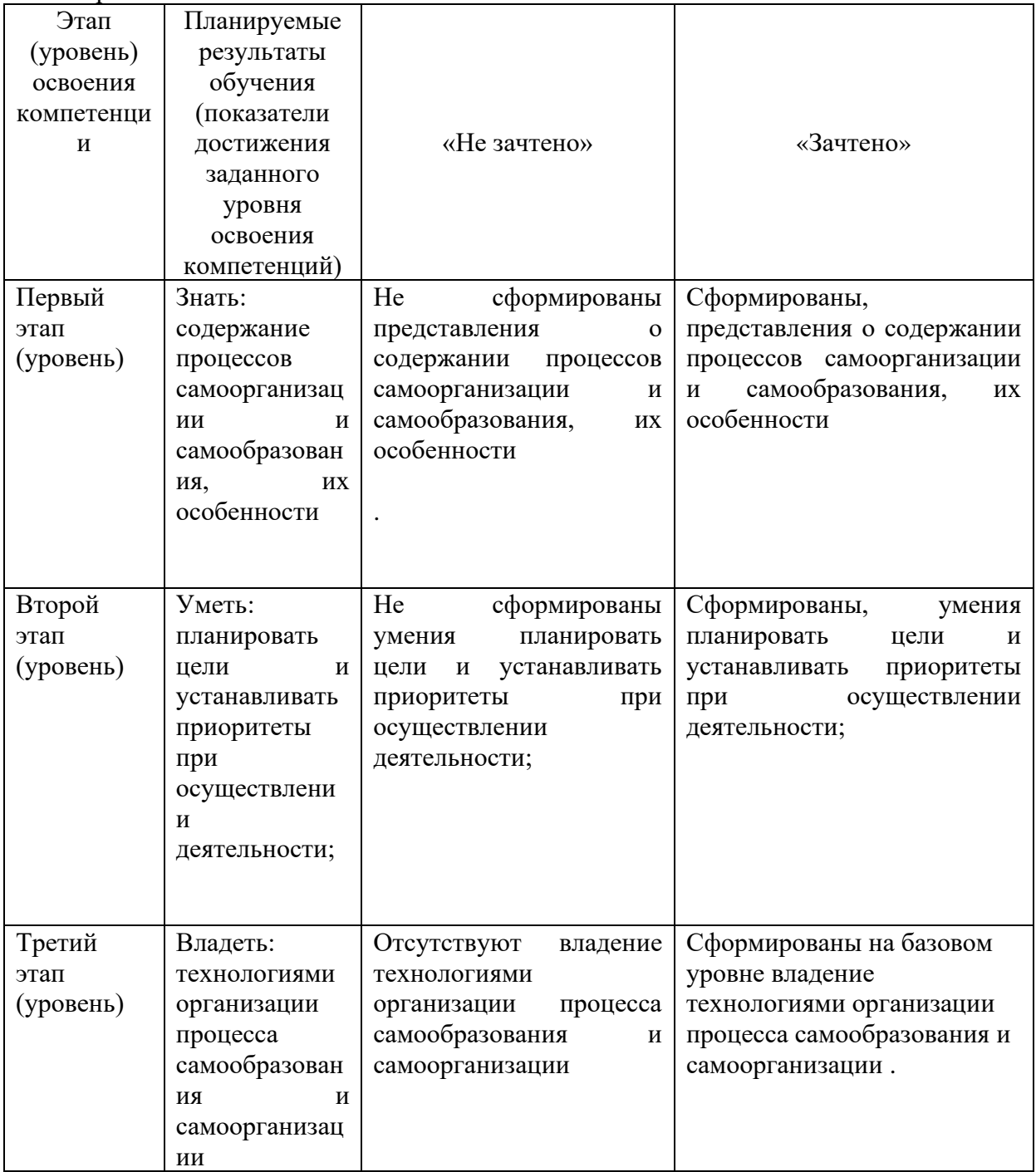

Код и формулировка компетенции: ОПК-6 – способностью решать стандартные задачи профессиональной деятельности на основе информационной и библиографической культуры с применением информационно-коммуникационных технологий и с учетом основных требований информационной безопасности.

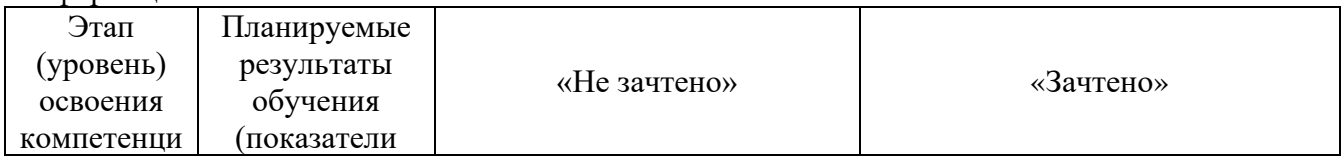

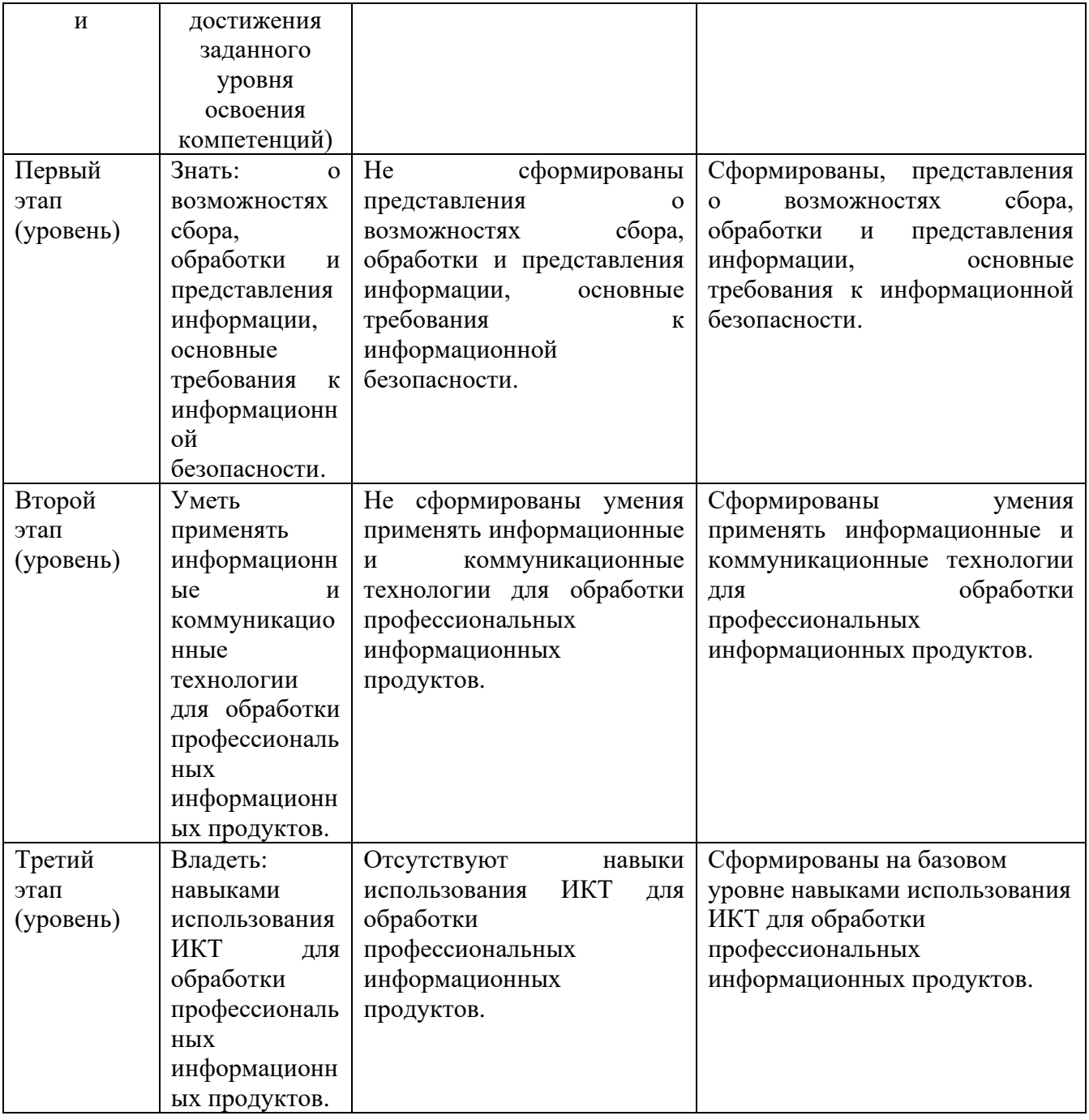

Показатели сформированности компетенции:

Критериями оценивания являются баллы, которые выставляются преподавателем за виды деятельности (оценочные средства) по итогам изучения модулей (разделов дисциплины), перечисленных в рейтинг-плане дисциплины (*для зачета:* текущий контроль – максимум 50 баллов; рубежный контроль – максимум 50 баллов, поощрительные баллы – максимум 10).

Шкалы оценивания:

*для зачета:*

зачтено – от 60 до 110 рейтинговых баллов (включая 10 поощрительных баллов), не зачтено – от 0 до 59 рейтинговых баллов).

**4.2. Типовые контрольные задания или иные материалы, необходимые для оценки знаний, умений, навыков и опыта деятельности, характеризующих этапы формирования компетенций в процессе освоения образовательной программы. Методические материалы, определяющие процедуры оценивания знаний, умений, навыков и опыта деятельности, характеризующих этапы формирования компетенций**

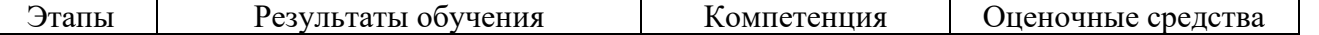

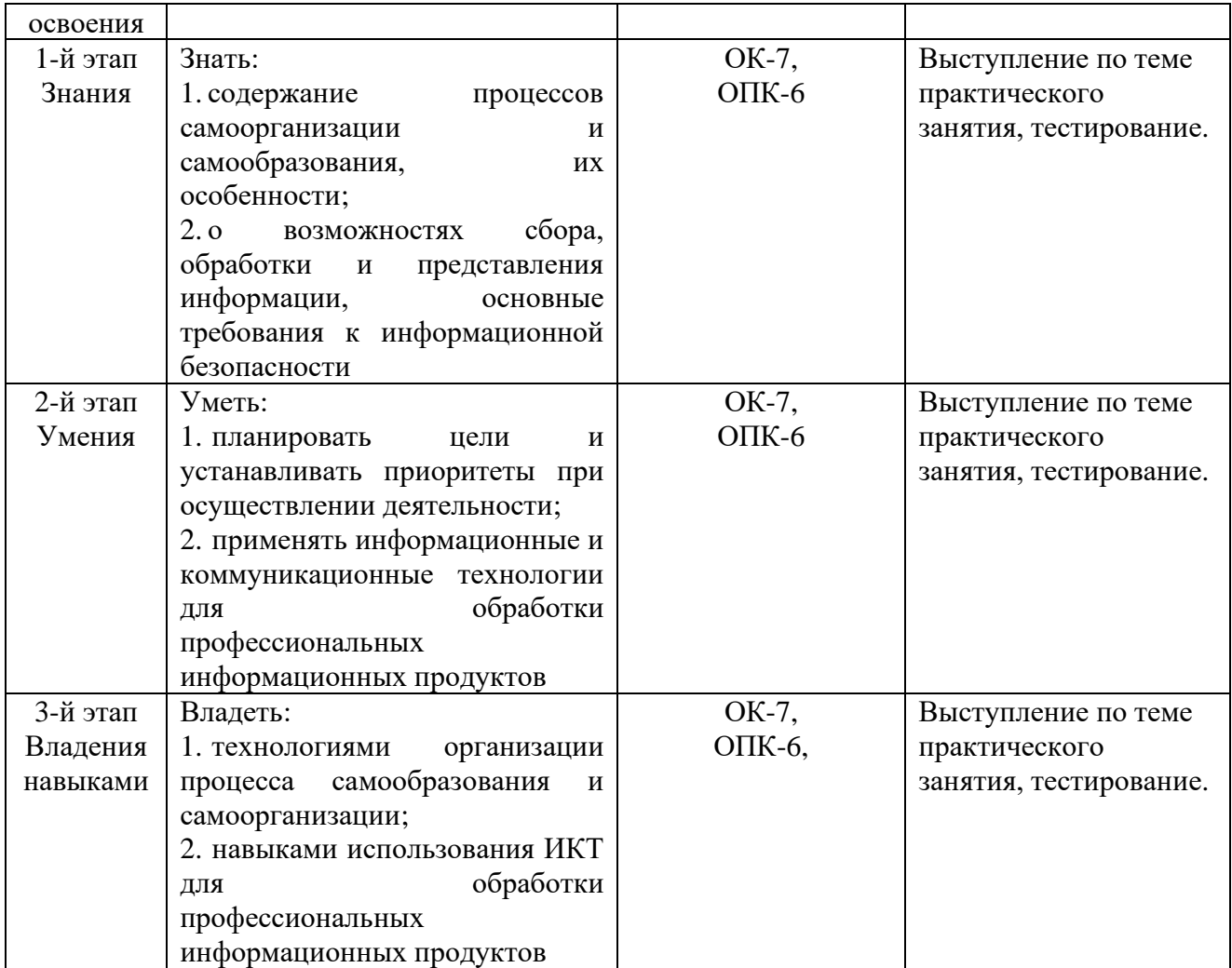

#### **4.3 Рейтинг-план дисциплины**

Рейтинг-план дисциплины представлен в Приложении №2.

#### **Методика оценивания для зачета по дисциплине**

Оценка «зачтено» – от 60 до 110 рейтинговых баллов (включая 10 поощрительных баллов), выставляется студенту, если он дал полные, развернутые ответы по теоретическим вопросам на зачет, продемонстрировал умение использовать терминологический аппарат по дисциплине, умение применять на практике теоретические знания, полученные в результате освоения дисциплины. Студент смог ответить на дополнительные вопросы и умеет аргументировано отстаивать свою точку зрения.

Оценка «не зачтено» – от 0 до 59 рейтинговых баллов, выставляется студенту, если он не владеет теоретическими аспектами рассматриваемых вопросов, не использует терминологический аппарат для аргументированного и полного ответа по вопросу. Не смог ответить на дополнительные вопросы. Не умеет применять полученные знания на практике.

#### *Примерные вопросы к зачету*

- 1. Принципы компьютерной графики.
- 2. Виды графики: растровая графика; векторная графика; 3D-графика.
- 3. Принципы представления растровой и векторной информации, примеры.
- 4. Программные средства компьютерной графики: растровые редакторы (GIMP), векторные редакторы (Inkscape и др.).
- 5. 3D-редакторы, анимация, программы верстки, программы для ввода/вывода графической информации, программы для создания электронных изданий (сетевых и локальных), программы-конструкторы шрифтов, конверторы для различных графических форматов.
- 6. Основы фотошоп.
- 7. Знакомство с растровым редактором GIMP.
- 8. Знакомство с интерфейсом программы, основные панели и меню программы, настройка рабочей зоны, работа с основными компонентами программы.
- 9. Определение цвета. Особенности восприятия цвета.
- 10. Цветовые модели: RGB, CMY(K), CIE Lab, HSB, другие.
- 11. Характеристики цвета: глубина, динамический диапазон, гамма цветов устройств, цветовой охват.
- 12. Управление цветом, его составляющие. Профили.
- 13. Основы управления цветом в GIMP работа с цветовыми профилями. фотошоп. натюрморт.
- 14. Понятие формата.
- 15. Принципы сжатия изображений.
- 16. Внутренние форматы графических пакетов (растровой и векторной графики).
- 17. Универсальные растровые графические форматы.
- 18. Форматы графических файлов, используемые для WEB (GIF, PNG).
- 19. Форматы графических файлов, используемые для полноцветных изображений (в полиграфии) (TIFF, Scitex CT, PCX, Photo CD).
- 20. Универсальные графические форматы, их особенности и характеристики (BMP, JPEG, IFF и т.д.).
- 21. Язык PostScript, форматы PS, PDF, EPS.
- 22. Универсальные векторные графические форматы (CGM, WMF, PGML).
- 23. Цифровая живопись. основы.
- 24. Устройства ввода графической информации: сканеры, цифровые фотоаппараты, камеры.
- 25. Типы сканеров. Принцип работы, технические характеристики планшетного сканера.
- 26. Устройства вывода графической информации (на экран): ЭЛТ; ЖК; плазменные панели.
- 27. Настройка устройств ввода/вывода графической информации.
- 28. Калибровка монитора.
- 29. Подготовка изображений для печати.
- 30. Этапы допечатной подготовки изображений.
- 31. Виды печати. Виды печатных устройств, принцип работы.
- 32. Лазерная печать.
- 33. Растрирование, методы растрирования.
- 34. Сканирование и настройка изображений в программе GIMP.
- 35. Импорт изображений.
- 36. Настройка печати. Коррекция изображений.

#### **Вопросы к практическим занятиям**

#### *Тема 1.* Основы компьютерной графики*.*

Принципы компьютерной графики. Виды графики: растровая графика; векторная графика; 3D-графика. Принципы представления растровой и векторной информации, примеры. Программные средства компьютерной графики: растровые редакторы (GIMP), векторные редакторы (Inkscape и др.) 3D-редакторы, анимация, программы верстки, программы для ввода/вывода графической информации, программы для создания электронных изданий (сетевых и локальных), программы-конструкторы шрифтов, конверторы для различных графических форматов.

*Тема 2. Основы работы в растровых редакторах.*

Знакомство с растровым редактором GIMP. Знакомство с интерфейсом программы, основные панели и меню программы, настройка рабочей зоны, работа с основными компонентами программы.

#### *Тема 3. Цвет и его представления.*

Определение цвета. Особенности восприятия цвета. Цветовые модели: RGB, CMY(K), CIE Lab, HSB, другие. Характеристики цвета: глубина, динамический диапазон, гамма цветов устройств, цветовой охват. Управление цветом, его составляющие. Профили. Практикум. Основы управления цветом в GIMP работа с цветовыми профилями. фотошоп. натюрморт.

#### *Тема 4. Графические форматы, их особенности и характеристики.*

Понятие формата. Принципы сжатия изображений. Внутренние форматы графических пакетов (растровой и векторной графики). Универсальные растровые графические форматы. Форматы графических файлов, используемые для WEB (GIF, PNG). Форматы графических файлов, используемые для полноцветных изображений (в полиграфии) (TIFF, Scitex CT, PCX, Photo CD). Универсальные графические форматы, их особенности и характеристики (BMP, JPEG, IFF и т.д.). Язык PostScript, форматы PS, PDF, EPS. Универсальные векторные графические форматы (CGM, WMF, PGML).

# *Тема 5. Ввод и вывод графической информации*.

Устройства ввода графической информации: сканеры, цифровые фотоаппараты, камеры. Типы сканеров. Принцип работы, технические характеристики планшетного сканера. Устройства вывода графической информации (на экран): ЭЛТ; ЖК; плазменные панели. Настройка устройств ввода/вывода графической информации. Калибровка монитора. Подготовка изображений для печати. Этапы допечатной подготовки изображений. Виды печати. Виды печатных устройств, принцип работы. Лазерная печать. Растрирование, методы растрирования.

### *Тема 6. Коррекция и обработка изображений .*

Коррекция изображений. Инструменты коррекции. Этапы коррекции изображения. Тоновая коррекция, цветовая коррекция. Настройка резкости изображений. Практикум. Цифровая живопись.

#### **Примерные вопросы для выступления по теме практического занятия**

#### **Тема 1. Начала компьютерной графики**

Дайте определение «компьютерной графике», объясните основные принципы представления изображений.

2. Что такое растровая графика? Опишите принцип представления растровых изображений, их достоинства и недостатки.

3. Что такое кривая Безье, опишите ее составляющие, покажите на схеме.

4. Назовите программы, работающие с векторной графикой, их особенности, отличия.

#### **Тема 2. Принципы компьютерной графики**

1. Назовите программы, работающие с растровой графикой, их особенности, отличия.

2. Что такое векторная графика? Опишите принцип представления векторных изображений, их достоинства и недостатки.

1. Опишите принцип представления 3D изображений, их достоинства и недостатки.

2. Назовите программы, работающие с 3D-графикой, их особенности, отличия.

3. Назовите специализированные графические редакторы, которые вы знаете, опишите их назначение и основные функции.

#### **Тема 3. Понятие цвета и его представление в компьютерном дизайне и графике**

1. Изложите основные сведения о теории цвета и его представлении в компьютерной графике: понятие цвета, спектральная чувствительность глаза, цветовой диапазон, цветовая гамма, глубина цветов.

- 2. Изложите основные сведения о цветовой модели RGB.
- 3. Изложите основные сведения о цветовой модели CMYK.
- 4. Изложите основные сведения о цветовой модели Lab.

5. Изложите основные сведения о цветовой модели HSB.

#### **Тема 4. Графические форматы.**

1. Опишите основные внутренние форматы графических редакторов, их особенности и характеристики (AI, CDR, FH8, PSD).

2. Опишите основные форматы графических файлов, используемые для WEB, их особенности и характеристики (GIF, PNG). Подробно опишите структуру формата GIF.

3. Опишите основные форматы графических файлов, используемые для полноцветных изображений (в полиграфии), их особенности и характеристики (TIFF, Scitex CT, PCX, Photo CD). Подробно опишите структуру формата TIFF.

4. Опишите основные универсальные графические форматы, их особенности и характеристики (BMP, JFIF, JFI, JPG, JPEG, IFF, ILM, ILBM, LBM). Подробно опишите структуру формата JPEG.

#### **Критерии оценки (в баллах***):*

Опрос проводится после изучения новой темы с целью выяснения наиболее сложных вопросов, степени усвоения информации.

Критерии и методика оценивания:

- 4–5 баллов ыставляется студенту, если точно используется специализированная терминология, показано уверенное владение базой;

- 2–3 балла выставляется студенту, если допущены один, два недочета при освещении основного содержания, нет последовательности, неточно используется специализированная терминология;

- 1 балл выставляется студенту, если нет общего понимания вопроса, имеются затруднения или допущены ошибки в определении понятий, использовании терминологии.

#### **Примерные тесты по дисциплине**

1. Растровая графика имеет в основе

- а) графические примитивы
- б) точки
- в) кривые Безье
- г) прямые

2. Векторная графика имеет в основе

а) векторы

б) графические примитивы

- в) кривые Безье
- г) прямые
- 3. 3D графика имеет в основе
- а) векторы
- б) графические примитивы
- в) кривые Безье
- г) двумерные поверхности

4. Для расчета хода лучей в 3D используется

- а) кэш
- б) видеопроцессор
- в) кривые Безье
- г) хэш-функция

5. Пример 3 D -редактора а) inkscape б) GIMP в) MAYA г) LaTEX 6. Пример растрового редактора

а) inkscape б) GIMP в) MAYA г)LaTEX

7. Пример векторного редактора а) inkscape б) GIMP в) MAYA г)LaTEX

8. Пример программы допечатной подготовки а) inkscape б) GIMP в) MAYA

г)LaTEX

9. Палитра RGB содержит цветов а) 16574 б) 16777216 в) 6548726 г)87456256

10. В палитре RGB желтый цвет а) ffff00 б) ff00ff в) 9090ff г) f0f0f0

11. Палитра RGB используется для отображения цвета а) активных светящихся объектов б) цветов отраженного света в) gif<br>  $\Gamma$ ) серого

12. В палитре CMYK для одного пикселя а) 16 бит б) 12 байт в) 24 бит г) 32 бит 13. В палитре HSB используется а) 16 бит

- б) 12 байт
- в) 24 бит
- г) 32 бит

14. В палитре CMYK для одного пикселя а) 16 бит б) 12 байт в) 36 бит г)32 бит

15. При сжатии изображений используются а) только сжатие без потерь б) только сжатие с потерями в) алгоритмы Дифи - Хелмана г) сжатие с потерями

16. При сжатии изображений используются а) алгоритмы Дейкстры б) потоки Ричи в) алгоритмы Дифи-Хелмана г) алгоритмы Лемпеля-Зива-Велча

17. Примеры векторных форматов а) bmp б) bmp,cdr в) cdr г) eps,png

18. Примеры растровых форматов а) bmp б) bmp,cdr в) cdr г) eps,png

19. При сжатии можно масштабировать форматы

а) bmp

б) bmp,cdr

в) cdr

г) eps,png

20. При сжатии невозможно масштабировать форматы

- а) bmp
- б) bmp,cdr
- в) cdr
- г) eps,png

21. В Интернете используется 8 битный формат а)RGB

б) CMYK

в) GIF

г) HSB

22. Наименьший объем изображения чертежа будет иметь формат

- а) RGB
- б) CMYK
- в) GIF

#### г) CDR

23. Процесс прорисовки линий географической карты является

а) векторизацией

б) растеризацией

в) кэшированием

г) хэшированием

24. Процесс сканирования географической карты является

а) векторизацией

б) растеризацией

в) кэшированием

г) хэшированием

25. В html 5 векторная графика представлена форматами

а) SVG

б) RSA

в) DAO

г) CCP

### **Критерии оценки в баллах***:*

В качестве рубежного контроля проводится тестирование, в котором представлено 25 вопросов. Тестирование проводится – на 1 и 2 рубежном контроле.

- 15 баллов выставляется студенту, если более 19 верных ответов из возможных 25;

- 10 баллов выставляется студенту, если от 10 до 18 верных ответов;

- 5 баллов выставляется студенту, если от 5 до 9 верных ответов;

- 0 баллов выставляется студенту, если верных ответов менее 5.

# **5. Учебно-методическое и информационное обеспечение дисциплины**

Учебная дисциплина обеспечена учебно-методической документацией и материалами. Ее содержание представлено в локальной сети вуза и на сайте факультета философии и социологии БашГУ http://www.bashedu.ru/o-fakultete-filosofii-i-sotsiologii Обучающимся обеспечен доступ к современным профессиональным базам данных, информационным справочным и поисковым системам в компьютерном классе факультета философии и социологии БашГУ, а также к Электронной библиотеке БашГУ по адресу: [http://lib.bashedu.ru.](http://lib.bashedu.ru/)

#### **5.1. Перечень основной и дополнительной учебной литературы, необходимой для освоения дисциплины**

# **Основная литература**:

1. Симонович С. В. Информатика. Базовый курс — СПб. : Питер, 2012 г.— 637 с.

# **Дополнительная литература**:

- 2. Хахаев И.А. Графический редактор GIMP первые шаги. М: ATX Linux, 2009.-231 с
- 3. [Кирсанов.](https://ru.wikipedia.org/w/index.php?title=%D0%94%D0%BC%D0%B8%D1%82%D1%80%D0%B8%D0%B9_%D0%9A%D0%B8%D1%80%D1%81%D0%B0%D0%BD%D0%BE%D0%B2&action=edit&redlink=1) [Серия уроков по InkScape](http://wiki.linuxformat.ru/wiki/LXF74-75:Inkscape) // [Linux Format.](https://ru.wikipedia.org/wiki/Linux_Format) 2006.
- 4. Т.И. Немцова, Т.В. Казанкова, А.В. Шнякин. Компьютерная графика и web-дизайн: Учебное пособие / - М.: ИД ФОРУМ: НИЦ ИНФРА-М, 2014. - 400 с.:

# **5.2. Перечень ресурсов информационно-телекоммуникационной сети «Интернет» и программного обеспечения, необходимых для освоения дисциплины**

Перечень программного обеспечения:

- 1. Windows 8 Russian. Windows Professional 8 Russian Upgrade. OLP NL Academic Edition. Бессрочная. №104 от 17.06.2013 г.
- 2. Microsoft Office Standard 2013 Russian. OLP NL Academic Edition. Бессрочная. №114 от 12.11.2014 г
- 3. Консультант Плюс. Договор № 28826 от 09.01.2019 г. Лицензии бессрочные.

Перечень информационных справочных систем:

- ⎯ ЭБС «Университетская библиотека онлайн»;
- ⎯ ЭБС издательства «Лань»;
- ⎯ ЭБС «Электронный читальный зал»

<https://inkscape.org/>

<https://www.altlinux.org/Books:Gimp>

#### **6. Материально-техническая база, необходимая для осуществления образовательного процесса по дисциплине**

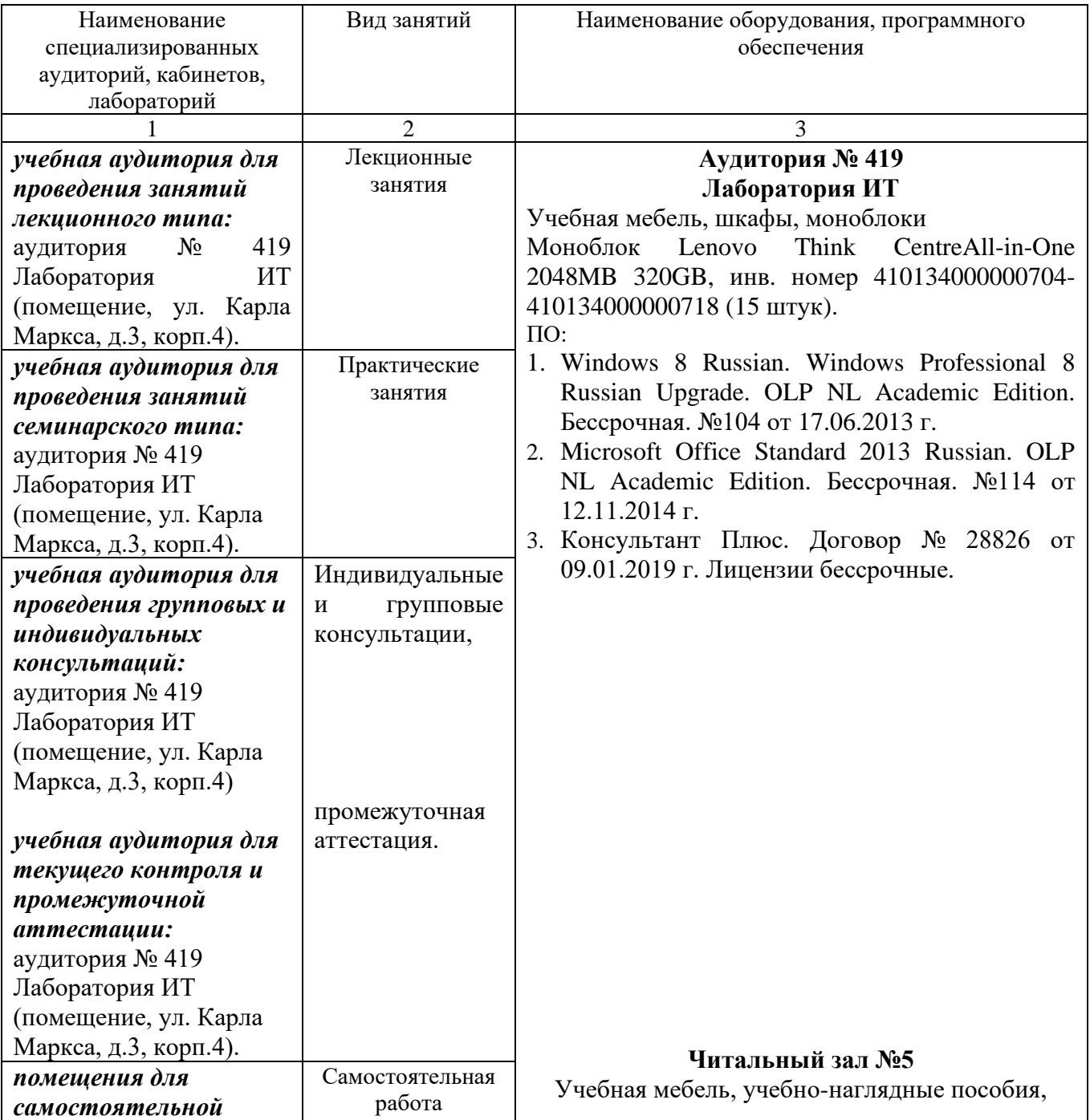

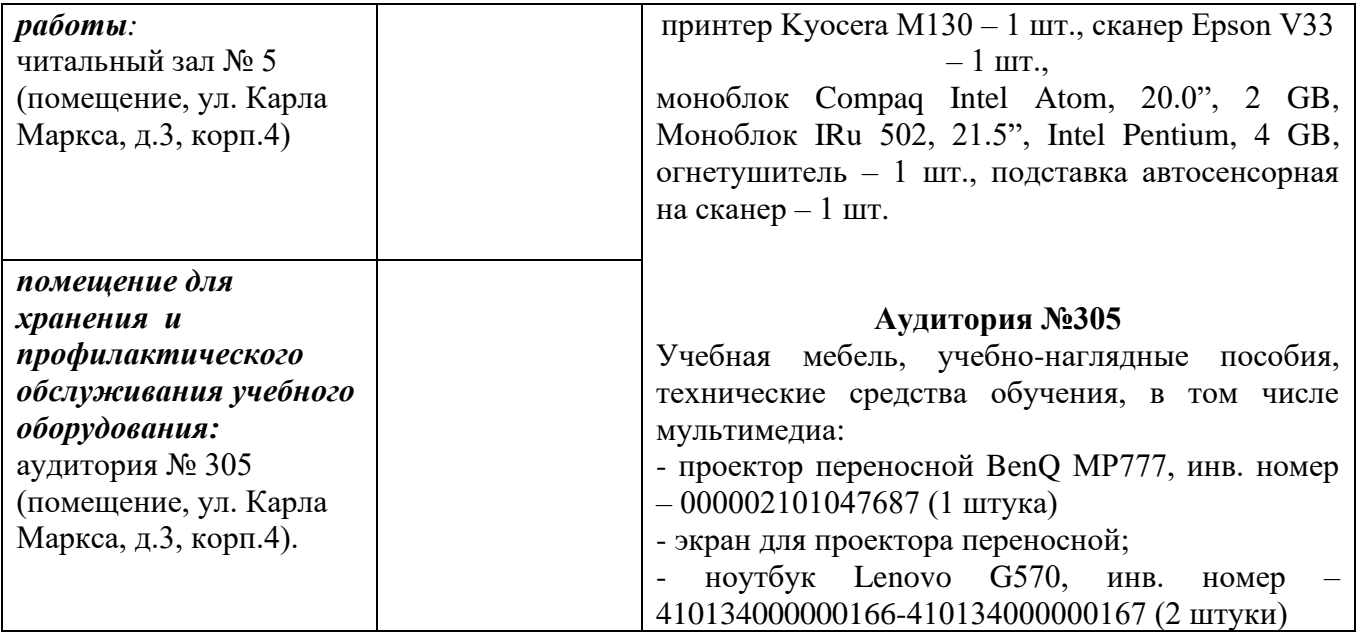

#### МИНОБРНАУКИ РОССИИ ФГБОУ ВО «БАШКИРСКИЙ ГОСУДАРСТВЕННЫЙ УНИВЕРСИТЕТ» ФАКУЛЬТЕТ ФИЛОСОФИИ И СОЦИОЛОГИИ

# СОДЕРЖАНИЕ РАБОЧЕЙ ПРОГРАММЫ дисциплины «**Компьютерный дизайн»** на 7 семестр очной формы обучения

### Рабочую программу осуществляет: Лекции: Р.К. Салимов Практические занятия: Р.К. Салимов

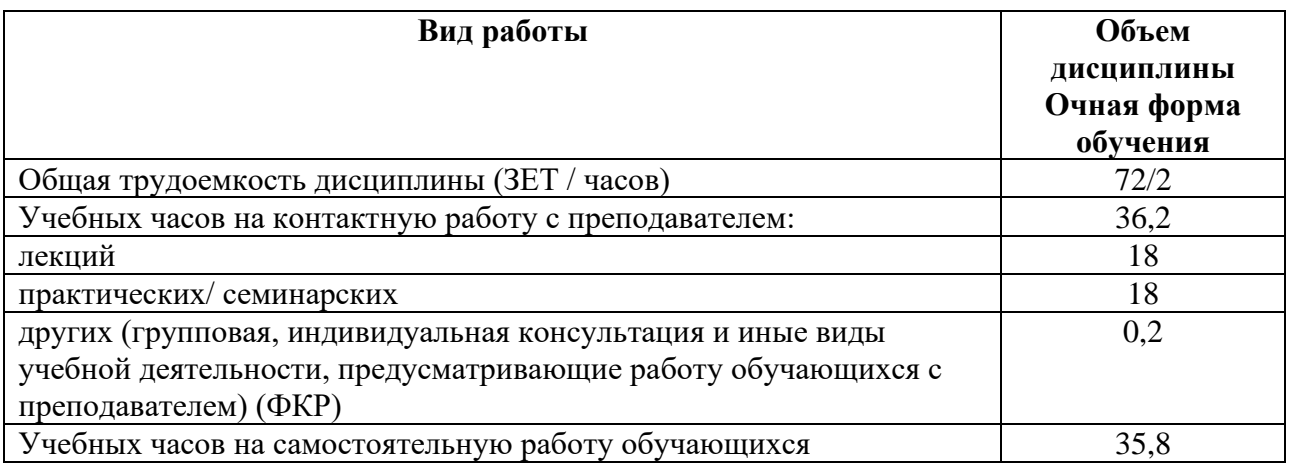

Форма контроля: Зачет 7 семестр

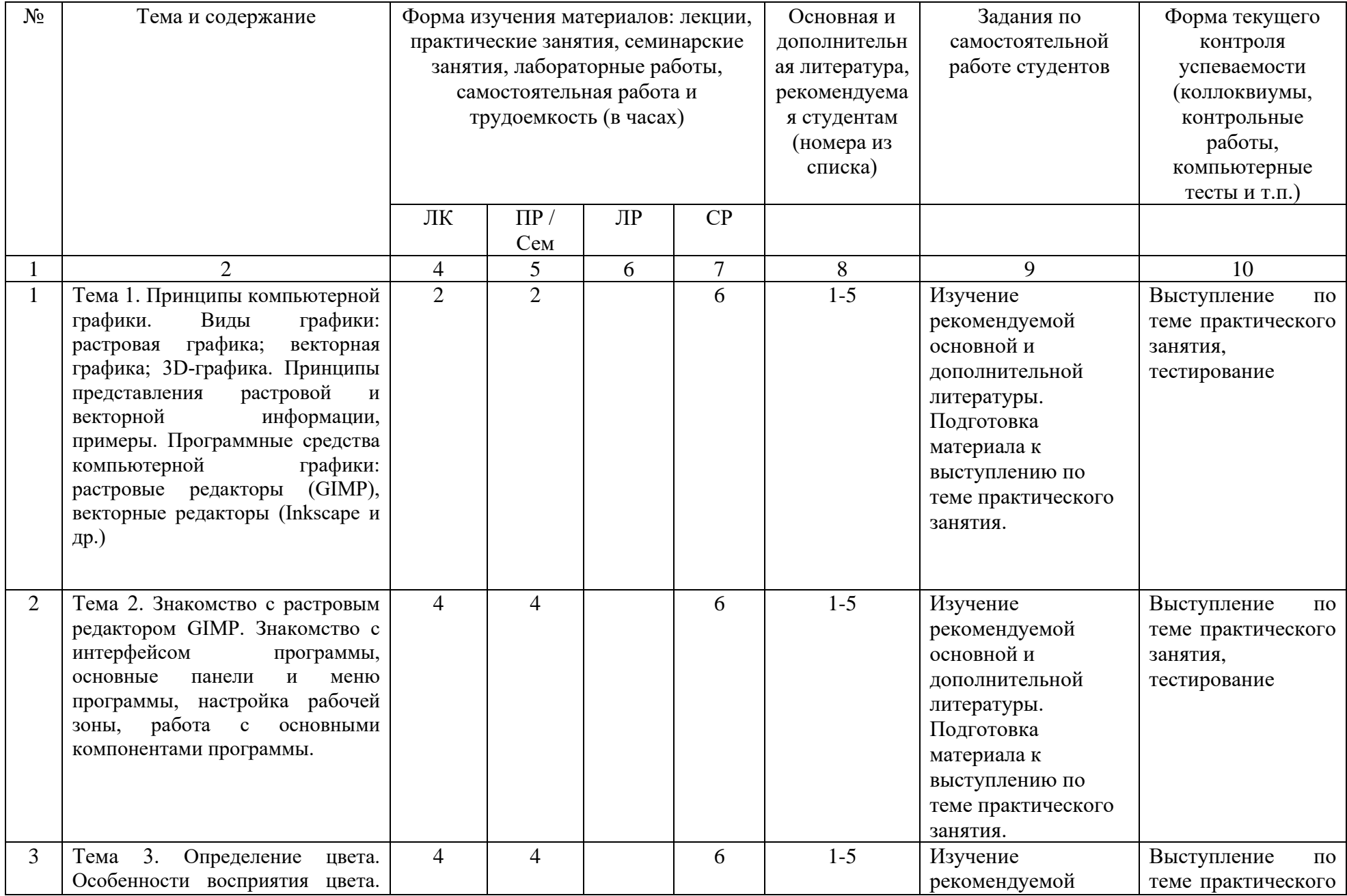

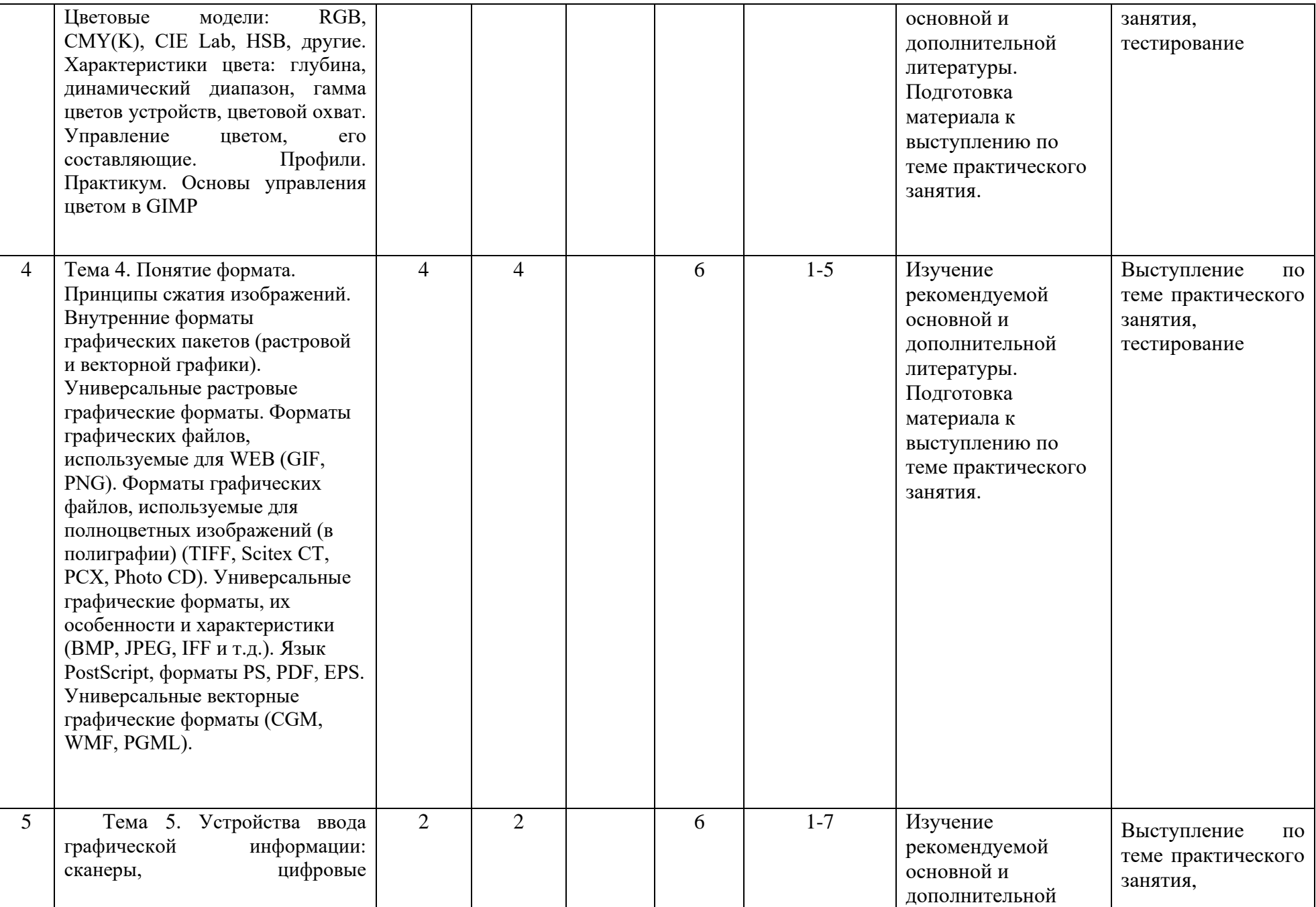

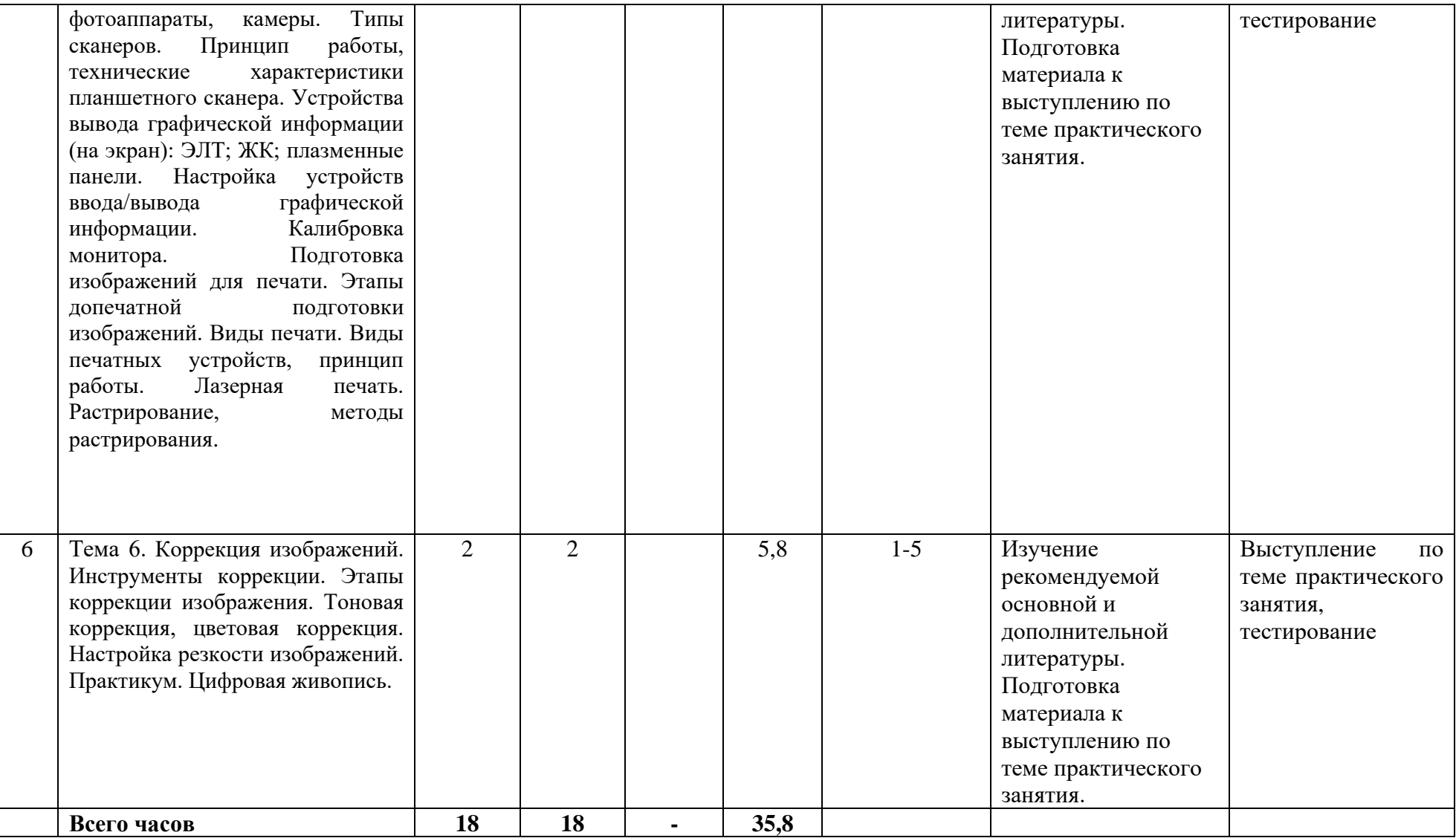

#### МИНОБРНАУКИ РОССИИ ФГБОУ ВО «БАШКИРСКИЙ ГОСУДАРСТВЕННЫЙ УНИВЕРСИТЕТ» ФАКУЛЬТЕТ ФИЛОСОФИИ И СОЦИОЛОГИИ

# СОДЕРЖАНИЕ РАБОЧЕЙ ПРОГРАММЫ дисциплины «**Компьютерный дизайн»**

на 8 семестр, сессия 3 заочной формы обучения

Рабочую программу осуществляет: Лекции: Р.К. Салимов Практические занятия: Р.К. Салимов

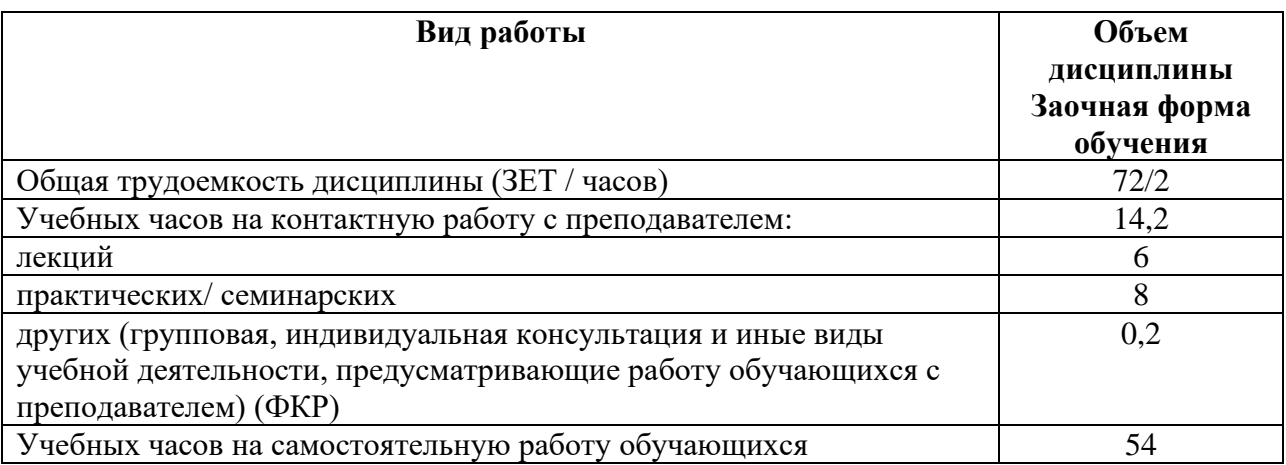

Форма контроля: Зачет 8 семестр

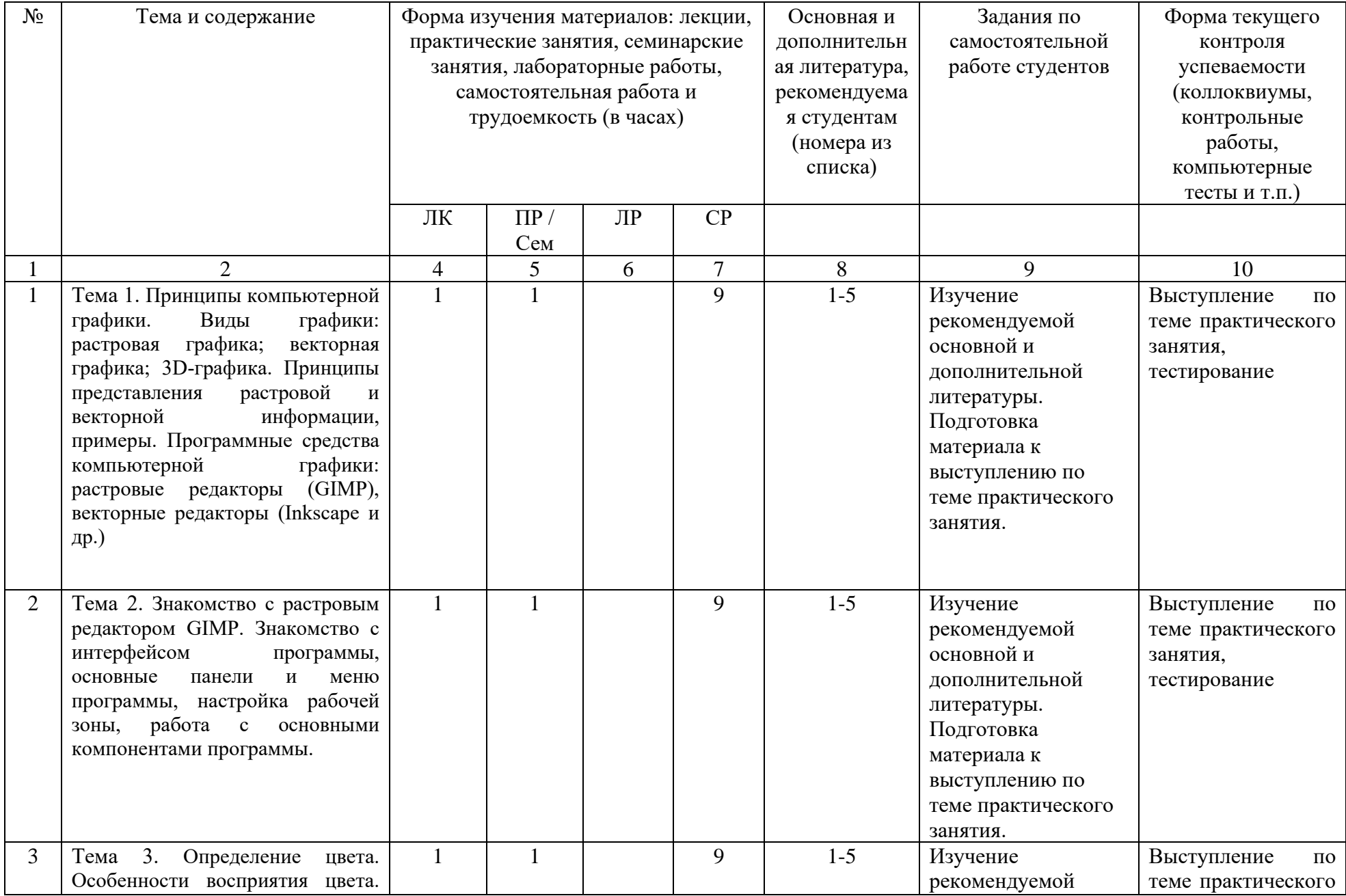

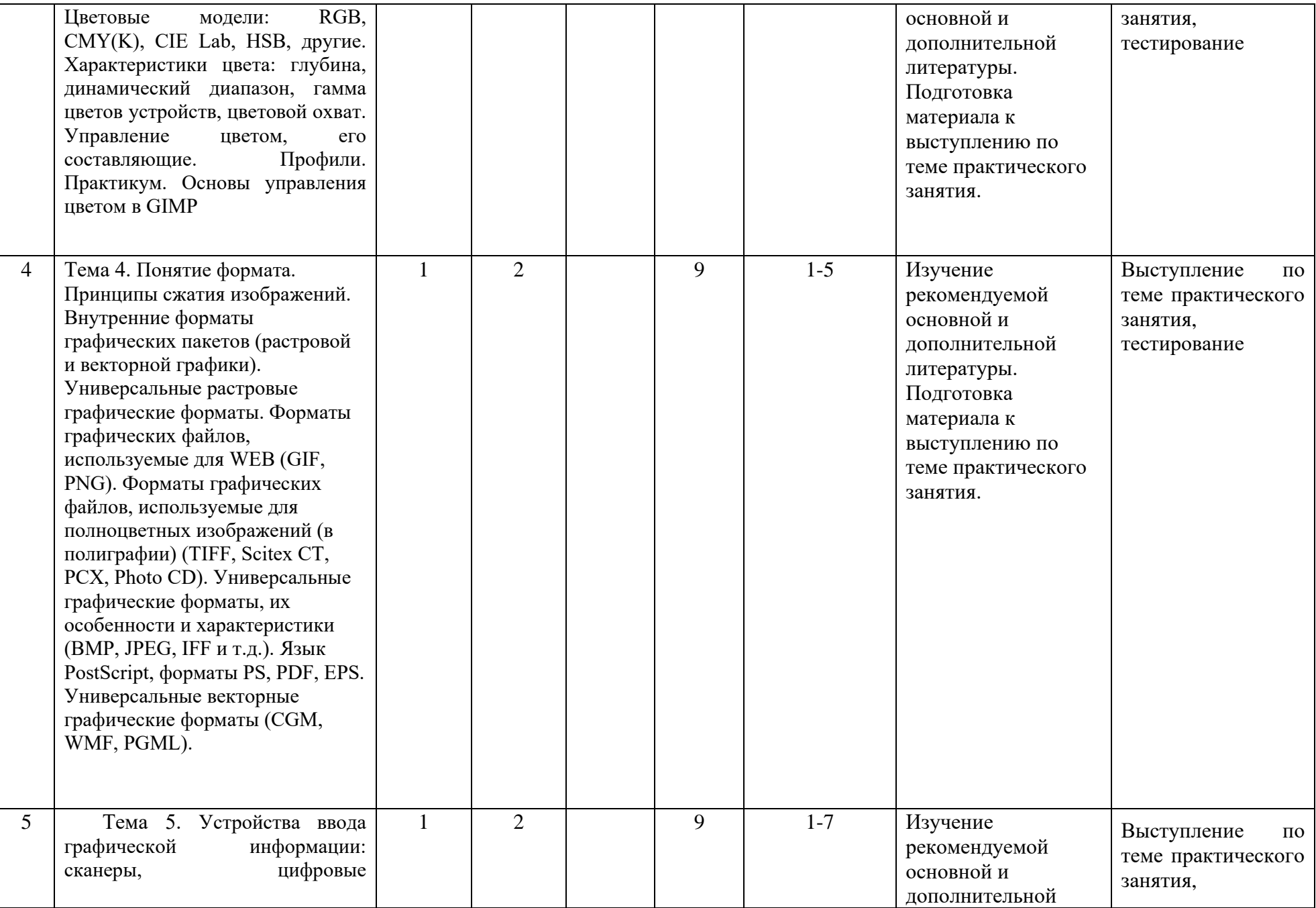

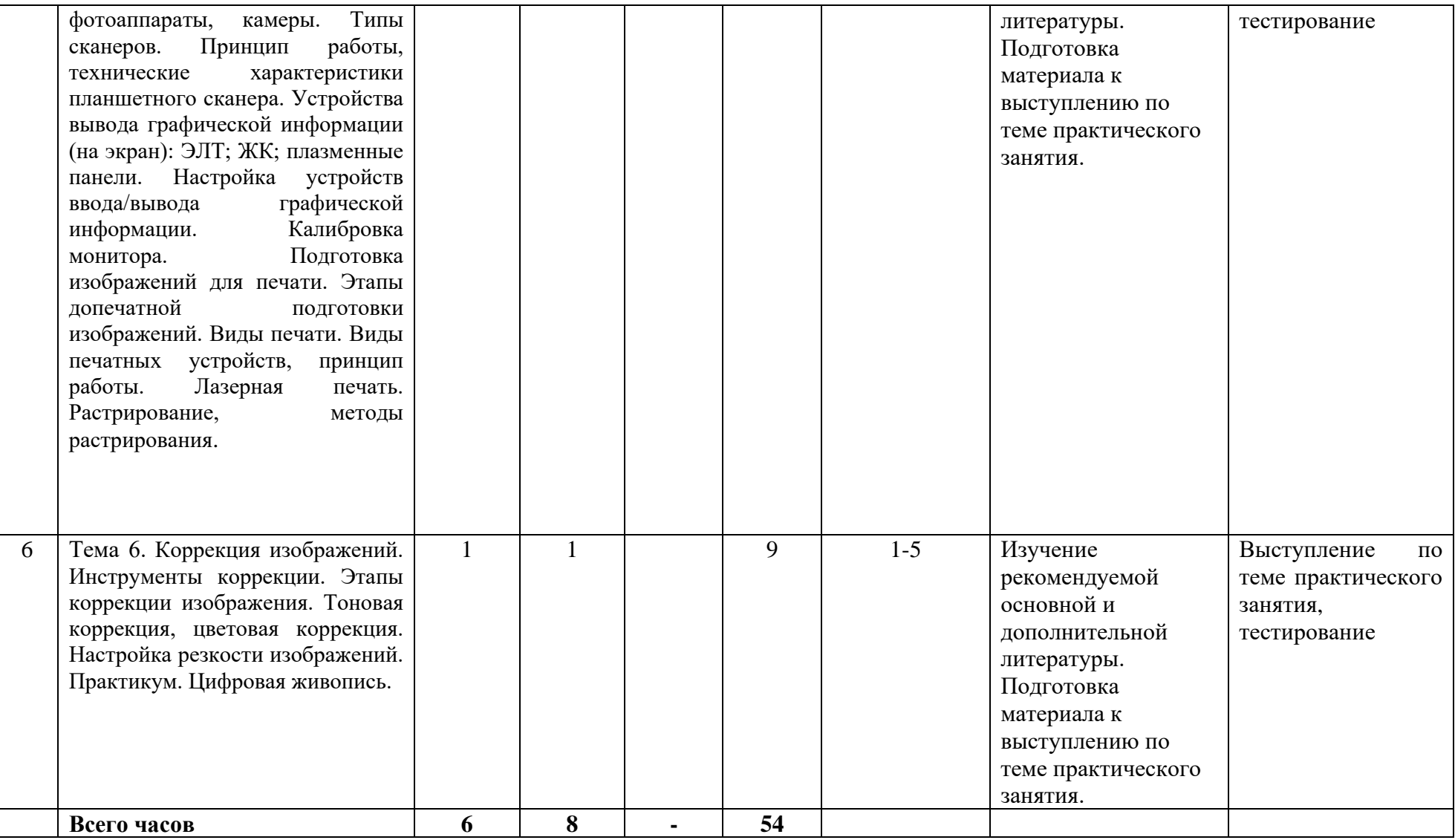

# **Рейтинг-план дисциплины «Компьютерный дизайн»**

Направление подготовки 42.03.01 Реклама и связи с общественностью Курс 4, семестр 7

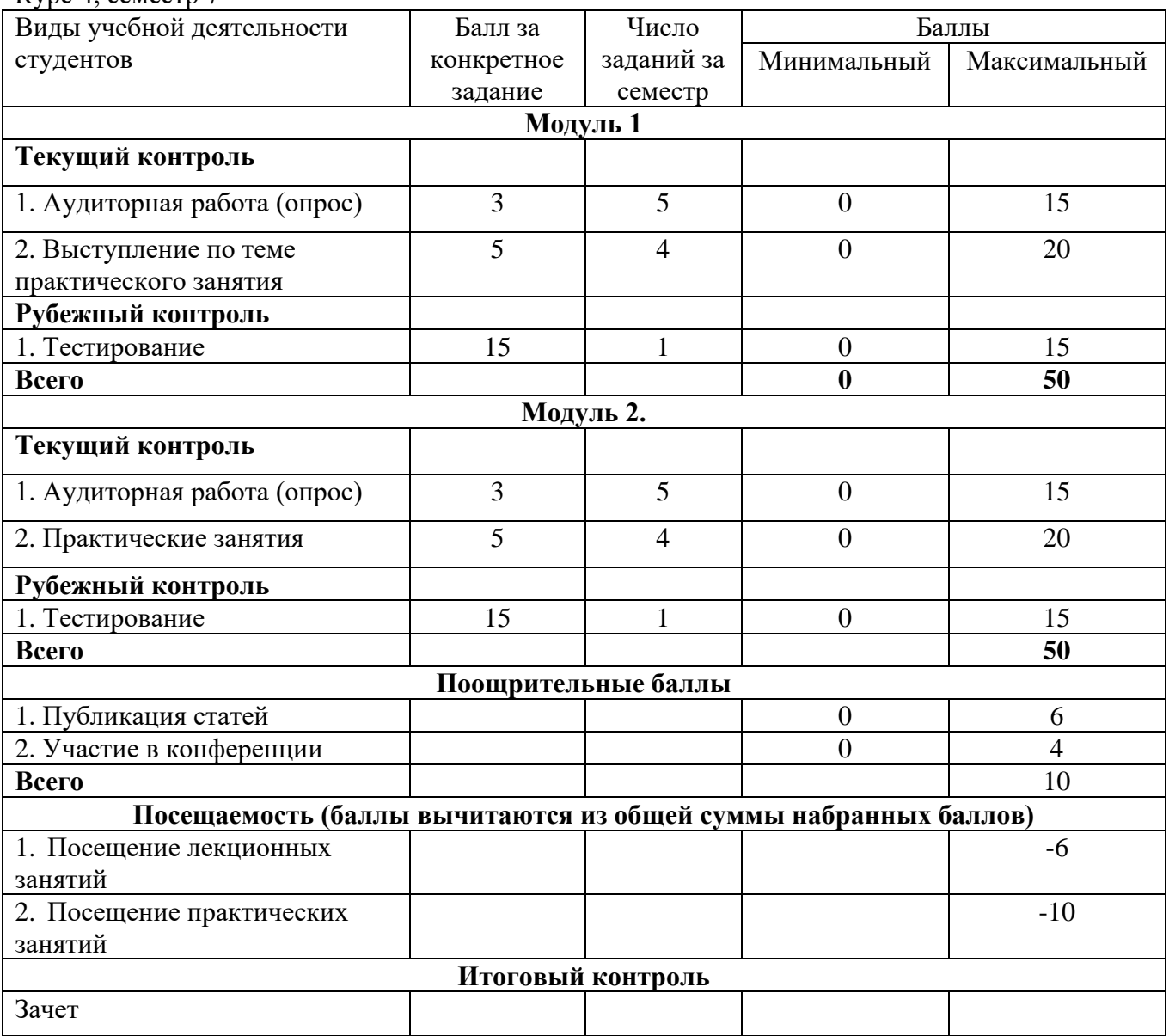